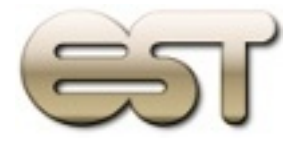

eSTisoft

# **DATEV Export**

**Übertragen Sie Ihre Belege von DocuWare zur DATEV Belegverwaltung online**

DATEV Export exportiert Ihre Belege aus dem Dokumentenmanagement-System "DocuWare" und legt sie als PDF-Dateien in eine Verzeichnisstruktur ab.

Die Verzeichnisstruktur kann individuell und flexibel definiert werden und richtet sich nach der Belegart. Anschließend werden die Dokumente mit der Anwendung "DATEV Belegtransfer" In die "DATEV Belegverwaltung online" übertragen und können weiterverarbeitet werden.

### Features

- Anwendbar für jede Archiv-Struktur
- Unterstützung aller gängigen Grafik-Formate
- Verarbeitung von mehrseitigen Belegen
- Vergabe von sprechenden Dateinamen für die exportierten Belege
- Erkennung von bereits exportierten Belegen

#### Nutzen

Durch den automatisierten Suchvorgang, der Konvertierung in ein einheitliches PDF - Format und der strukturierten Ablage der Belege werden Fehler vermieden, Zeit gespart und damit Kosten reduziert.

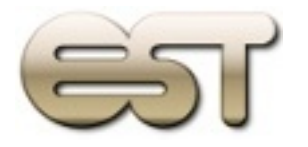

Einfache Bedienung:

Geben Sie den gewünschten Beleg-Zeitraum an, und drücken Sie auf "Exportieren"

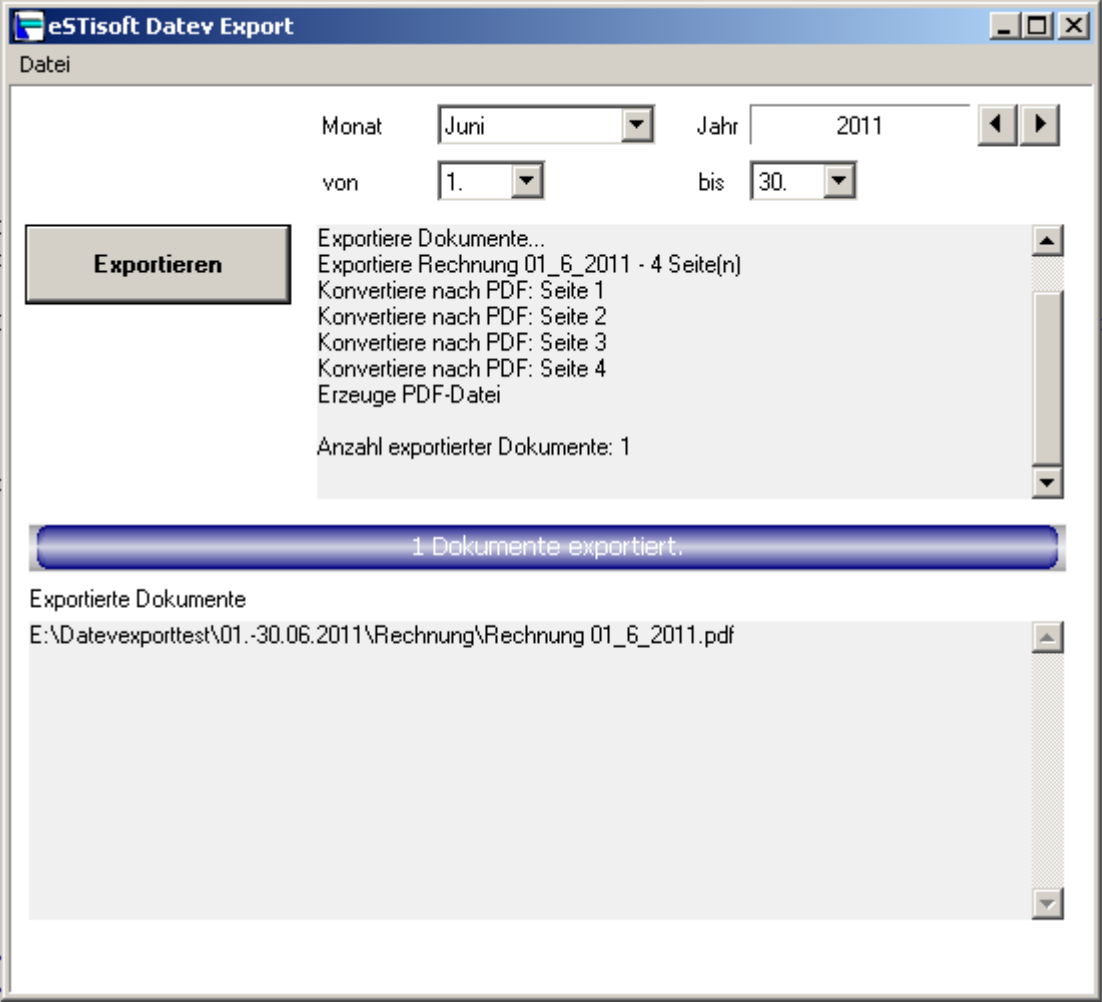

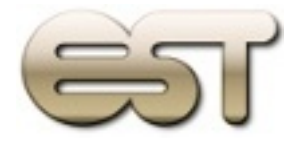

eSTisoft

Flexible Einstellungen lassen die Anpassung von DATEV Export an verschiedenste Archivstrukturen und für beliebig viele Beleg- oder Dokumentarten zu

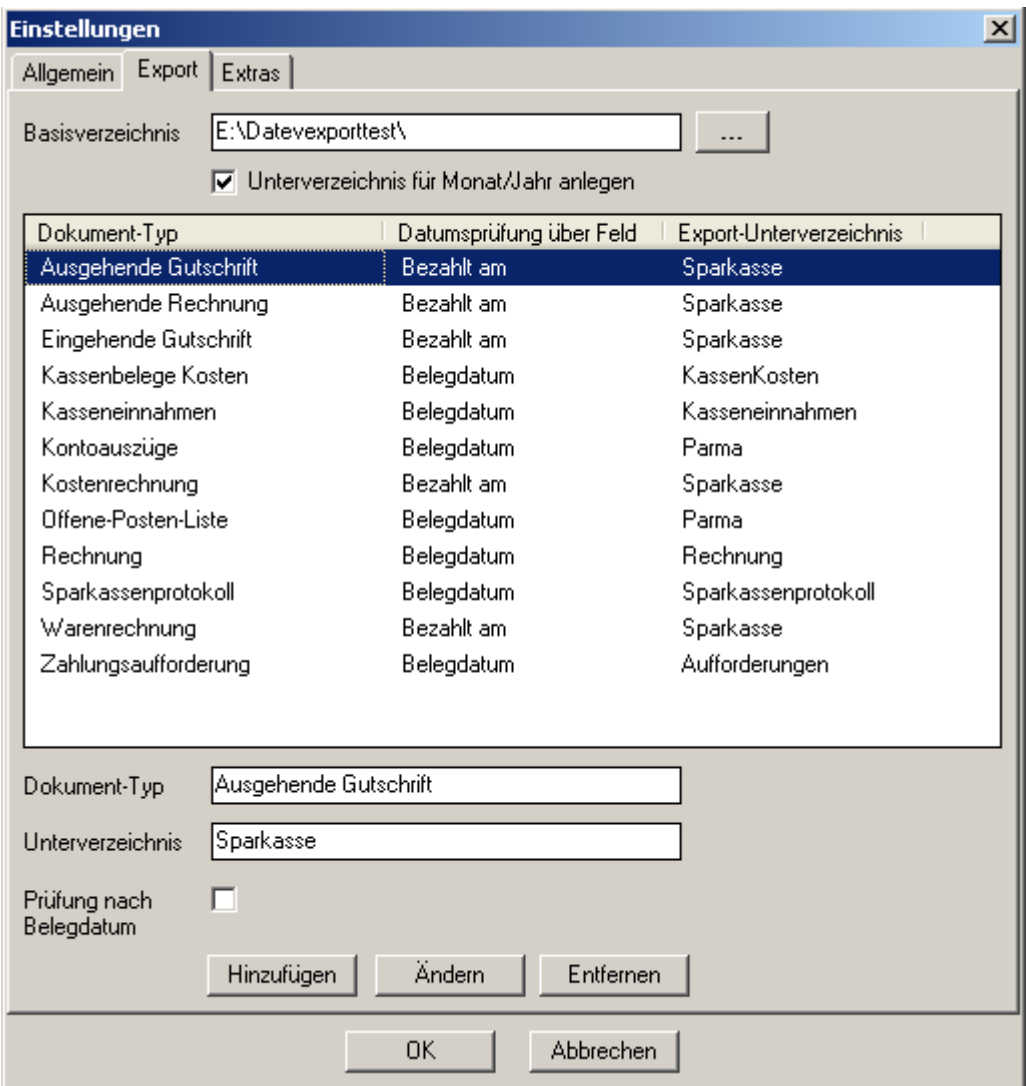

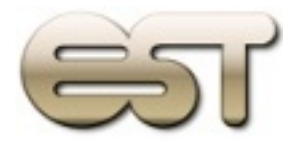

## eSTisoft

## Systemvorausetzungen

- Betriebssystem: Windows XP, Vista, Windows 7

- Installierter DocuWare – Client

# Kontakt

eSTiSoft GdbR Inhaber Stefan Süssner

Kreuzsteinweg 66 90765 Fürth

E-Mail: service@estisoft.de Telefon: +49 911 – 79 19 96 Handy: +49 171 79 149 15

Internet: www.estisoft.de